# **STUDENT TRANSIT PASS** برنامج

510.208.7400

1111 Broadway, Suite 800, Oakland, CA 94607

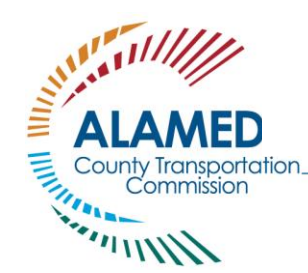

## األسئلة الشائعة AC TRANSIT AND UNION CITY TRANSIT خدمة منطقة

#### **ما هو برنامج Pass Transit Student؟**

**يُقدم برنامج (STPP (Program Pass Transit Student بطاقات Clipper للشباب مجانًا لطالب المدارس اإلعدادية والثانوية المؤهلين** والتي يمكن استخدامها لعدد غير محدود من رحالت األتوبيس في منطقة Transit AC، باإلضافة إلى خصم بنسبة %50 على رحالت BART وخصومات الشباب على أنظمة النقل الأخرى. يجعل برنامج Pass الأمر سهلًا على الطلاب للانتقال من وإلى المدرسة والبرامج والمهام والأنشطة الأخرى المتعلقة بالمدرسة.

## **كم هي تكلفة برنامج Pass Student؟**

ا**لبطاقة مجانية** كما أنها تتيح للطلاب الانتقال مجانًا دون رسوم في نظام AC Transit and Union City Transit ويُقدم خصمًا بنسبة 50% على BART حتى تبلغ سن تسعة عشر عامًا.

#### **كيف يمكنني الحصول على Pass Transit Student؟**

لتكون مؤهلًا للبرنامج، يجب أن تكون طالبًا مسجلًا بدوام كامل في إحدى مقاطعات المدارس المشاركة. يمكنك الاطلاع على قائمة المدارس المشاركة على الموقع التالي /www.alamedactc.org/programs-projects/student pass. للحصول على تصريح المرور، يرجى إكمال الطلب عبر اإلنترنت المنشور على الموقع اإللكتروني، ويشمل توقيع أحد الوالدين أو ولي األمر.

### **هل يمكنني إضافة النقد اإللكتروني إلى بطاقة Pass**؟

**نعم، يمكنك إضافة القيمة النقدية إلى البطاقة للمساعدة في سداد خدمات BART وخدمات النقل األخرى**. إن بطاقة Clipper التي حصلت عليها قابلة لإعادة الشحن، لذا يمكنك إضافة القيمة عبر الإنترنت على الموقع الإلكتروني www.clippercard.com، وعبر الهاتف (8883-878-877)، وشخصيًا لدى تجار التجزئة المشاركين، وماكينات تذاكر وكالة النقل، ومراكز خدمة عملاء Clipper Add Value، وماكينات Clipper Add Value. يمكنك العثور على قائمة بالمواقع على صفحة الويب الخاصة ببطاقة Clipper.

#### **كيف يمكنني استخدام بطاقة Pass Transit Student الخاصة بي؟**

**عند استالمك بطاقة Pass الخاصة بك، عليك إنشاء ملف شخصي عبر اإلنترنت** على الموقع اإللكتروني www.clippercard.com. سيجعل ذلك الأمر أكثر سهولة لتحميل القيمة النقدية وطلب بطاقة بديلة في حال فقدان أو سرقة بطاقتك! وبمجرد استقاللك للحافلة، اضغط ببطاقة Clipper الخاصة بك على قارئ البطاقات الموجود بالقرب من الباب. وفي محطات النقل السريع لمنطقة الخليج )(BART، اضغط ببطاقة Pass الخاصة بك على بوابات الأجرة بمجرد دخول المحطة. ملاحظة: قد تضطر إلى الضغط ببطاقة Clipper عدة مرات على قارئ البطاقات إذا كنت تستخدم البطاقة للمرة األولى.

اضغط ببطاقة *Clipper* في *Transit AC* اضغط ببطاقة *Clipper* لركوب *BARTand Union city transit*

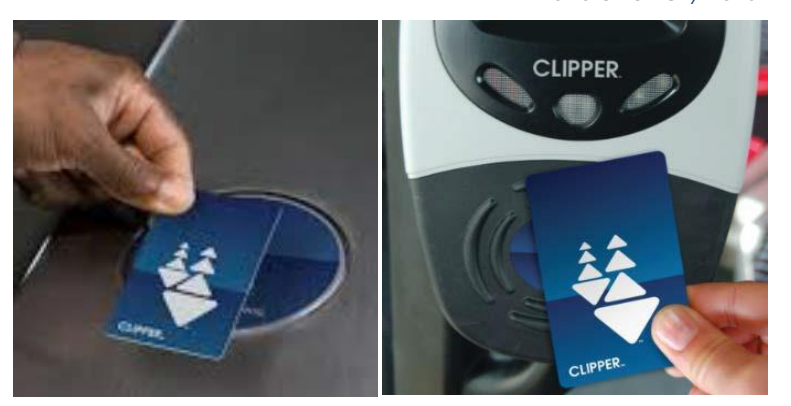

www.AlamedaCTC.org

#### **هل يمكنني مزامنة بطاقة Clipper مع هاتفي؟**

**نعم. يمكن نقل بطاقة Clipper المادية إلى هاتفك** من خالل تطبيق Wallet Apple أو Pay Google. الحظ أنه **بمجرد نقل بطاقتك المادية إلى هاتفك، سيتم إلغاء تنشيط بطاقتك المادية لالستخدام في النقل.** الرجاء التفضل بزيارة الموقع اإللكتروني هاتفك على Clipper استخدام كيفية حول تعليمات على للحصول <https://www.clippercard.com/ClipperWeb/pay-with-phone>

)راجع التعليمات الواردة ضمن "نقل بطاقة موجودة"(.

#### **هل يمكنني أن أقرض شخ ًصا ما بطاقة Pass Transit Student الخاصة بي؟**

**ال. إن بطاقة Pass Transit Student الخاصة بك مسجلة لك**. في حال استخدم شخص آخر بطاقة Pass الخاصة بك، ولم يتم اإلبالغ إن فقدانها أو سرقتها، يمكنك فقد امتيازها للمشاركة في هذا البرنامج وقد ال يمكنك الحصول على بطاقة بديلة لـ Pass Transit Student.

#### **لقد تم فقدان/سرقة/كسر بطاقة Pass Transit Student**. **كيف يمكنني الحصول على بطاقة جديدة؟**

**يمكنك استبدالها ببطاقة عبر اإلنترنت أو عن طريق الهاتف**. الرجاء التفضل بزيارة الموقع اإللكتروني [com.clippercard.www](http://www.clippercard.com/) أو الاتصال على خدمة عملاء Clipper على الرقم 8883-878-877. خدمة عملاء Clipper متاحة من الاثنين-الجمعة، من الساعة 6 صباحًا وحتى 8 مساءً، ويومي السبت والأحد، من الساعة 8 صباحًا وحتى الساعة 5 مساءً. يرجى إبلاغ ممثل خدمة العملاء أن بطاقتك هي ."Student Transit Pass "

من المفيد أن يكون لديك الرقم المسلسل لبطاقتك المفقودة في متناول يدك، ولكن ليس من الضروري استبدال بطاقتك. سيتم إرسال بطاقتك البديلة إلى المنزل (إلى العنوان الذي ذكرته في طلبك)، وليس إلى المدرسة.

#### **ما هي مدة صالحية بطاقة Pass Transit Student الخاصة بي؟**

**تكون بطاقة Pass Transit Student صالحة حتى تاريخ تخرجك من المدرسة الثانوية** ما دمت مسجاال في مدارس مقاطعة أالميدا المشاركة ولم نبلغ 19 عامًا. للاطِّلاع على قائمة بمدارس مقاطعة ألاميدا المشاركة حاليًا، يرجى الرجوع إلى الموقع الإلكتروني [www.alamedactc.org/program-projects/studentpass/.](http://www.alamedactc.org/program-projects/studentpass/)

## **ّي المزيد من األسئلة؟ ّي التحدث إليه إذا كان لد من الذي يجب عل**

**قد يساعدك مسؤول Pass Transit Student في المدرسة المتواجد في مكتب االستقبال لإلجابة على أي أسئلة.** كما يمكنك أي اضا إرسال [contact@actransit.org.](https://perkinswillinc-my.sharepoint.com/personal/kottem_nelsonnygaard_com/Documents/0D%20OnTheGo/ALAMEDA%20Student%20Trnst%20Pass/2020-2021%20AC%20Transit-LAVTA/AC%20Transit/Free-Means/studentpass@actransit.org) إلى مالحظات